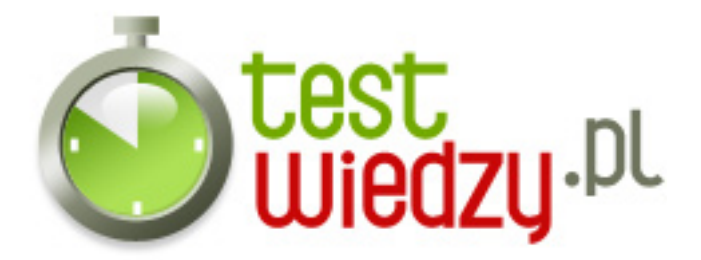

## **CSS**

Test ze znajomości CSS

#### Poziom trudności: Średni

- 1. Jak zdefiniować identyfikator w elemencie <div>
	- $\circ$  A <div id="text">
	- $\circ$  B <div =id"text">
	- C <div id "text">
	- D <div cass="text">
- 2. Jak się tworzy obramowanie w css.
	- A border:1px solid black
	- B font-family:verdana
	- C <table border="12">
	- D border;1px solid black

#### 3. Jak się dodaje obrazek w stylach.

- A img src="nazwa pliku.format"
- $\circ$  B bgcolor="color"
- C background-image:url(nazwa pliku.rozszerzenie
- D background-image:url<nazwa pliku.format>
- 4. Jak zdefiniować klase w stylach
	- $\circ$  A #nazwa klasy{}
	- $\circ$  B p.nazwa klasy{}
	- C ;nazwa klasy{}
	- $\circ$  D .nazwa klasy{}
- 5. Jak się definiuje kropkowaną kreskę
	- A border:1px solid black;
	- B border:1px dotted black;
	- C border:1px double black;
	- D border:1px dashed black;

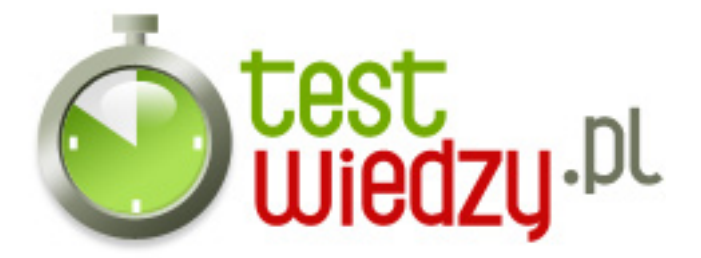

- 6. Jak się tworzy odwiedzany odsyłacz.
	- $\circ$  A A:link
	- B A:visited
	- C A:hover
	- D A:active;

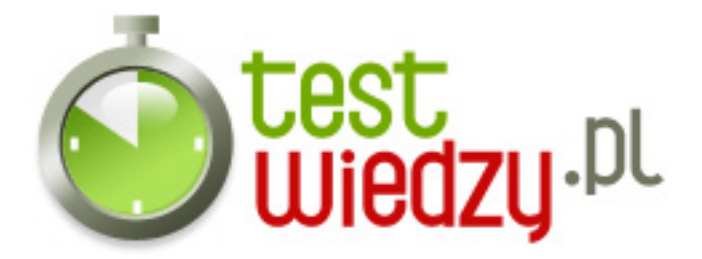

# **CSS**

Test ze znajomości CSS

Poziom trudności: Średni

### **Karta odpowiedzi**

- 1. A
- 2. A
- 3. C
- 4. D
- 5. B
- 6. B